# **Knowledge Fragment: Unwrapping Fobber**

**byte-atlas.blogspot.ch**[/2015/08/knowledge-fragment-unwrapping-fobber.html](http://byte-atlas.blogspot.ch/2015/08/knowledge-fragment-unwrapping-fobber.html)

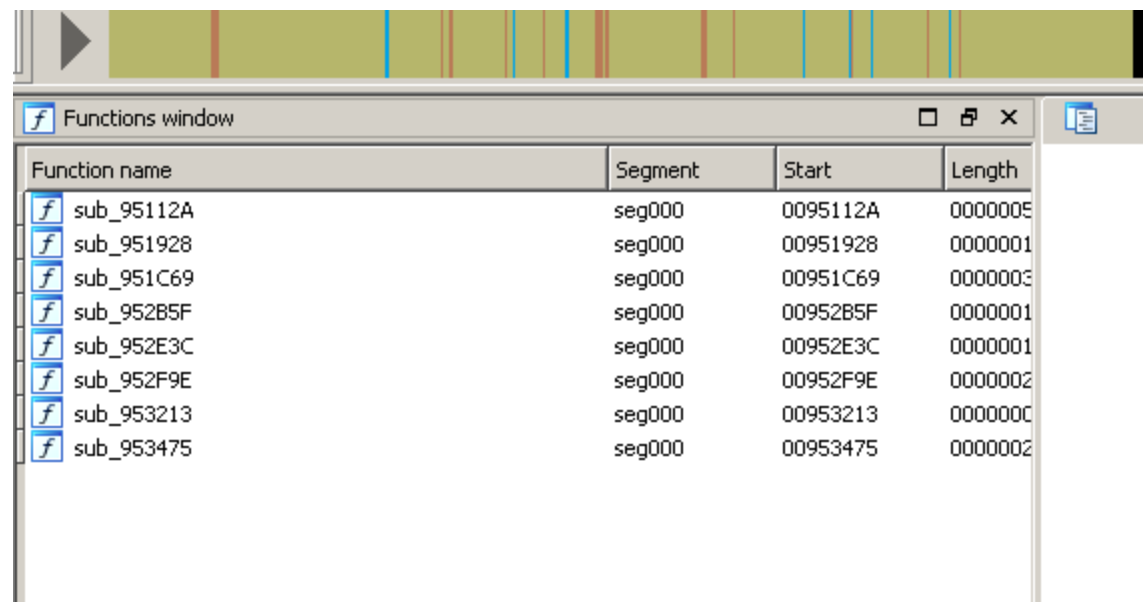

About two weeks ago I came across an interesting sample using an interesting anti-analysis pattern.

The anti-analysis technique can be best described as "runtime-only code decryption". This means prior to execution of a function, the code is decrypted, then executed and finally encrypted again, but with a different key.

Malwarebytes has already published an **analysis** on this family they called "Fobber". However, in this blog post I wanted to share how to "unwrap" the sample's encrypted functions for easier analysis. There is also another blog post detailing how to work around the string encryption.

The sample and code related to this blog post can be found on [bitbucket](https://bitbucket.org/byte_atlas/fobber_decryption).

#### **Fobber's Function Encryption Scheme**

First off, let's have a look how Fobber looks in memory, visualized by IDA's function analysis:

| Functions window<br>ΙŦ       |         |          | $\Box$ $\bar{E}$ $\times$ | 晒 |
|------------------------------|---------|----------|---------------------------|---|
| Function name                | Segment | Start    | Length                    |   |
| $f$ sub_95112A               | seg000  | 0095112A | 0000005                   |   |
| sub_951928<br>f              | seg000  | 00951928 | 0000001                   |   |
| sub_951C69<br>f              | seq000  | 00951C69 | 0000003                   |   |
| sub_95285F<br>$\overline{f}$ | seg000  | 00952B5F | 0000001                   |   |
| $f$ sub_952E3C               | seg000  | 00952E3C | 0000001                   |   |
| $f$ sub_952F9E               | seg000  | 00952F9E | 0000002                   |   |
| sub_953213<br>f              | seg000  | 00953213 | 0000000                   |   |
| $f$ sub_953475               | seg000  | 00953475 | 0000002                   |   |
|                              |         |          |                           |   |
| ⊣                            |         |          | $\overline{\phantom{a}}$  |   |
|                              |         |          |                           |   |

IDA's first view on Fobber.

IDA only recognizes a handful of functions. Among these is the actual code decryption routine, as well as some code handling translating relevant addresses of the position independent code into absolute offsets.

Next, a closer look at how the on-demand decryption/encryption of functions works:

|   | se g000 : 00951125                | db                                                                                                    | $7Bh \div \zeta$    |                                           |  |
|---|-----------------------------------|----------------------------------------------------------------------------------------------------|---------------------|-------------------------------------------|--|
|   | seg000:00951126                   | db 46h                                                                                                    |                     |                                           |  |
|   | seg000:00951127                   | db                                                                                                    | $29h$ ; >           |                                           |  |
| ٠ | seg000:00951128                   | db<br>ø                                                                                                    |                     |                                           |  |
|   | seg000:00951129                   | db                                                                                                    |                     |                                           |  |
|   |                                   | seg000:00951129 FND OF FUNCTION CHUNK FOR sub_95112A                                                                                               |                     |                                           |  |
|   | :eg000:0095112A                   |                                                                                                    |                     |                                           |  |
|   |                                   |                                                                                                    |                     |                                           |  |
|   | :eg000:0095112A                   |                                                                                                    |                     |                                           |  |
|   | :eg000:0095112A                   |                                                                                                    |                     |                                           |  |
|   | :eg000:0095112A                   |                                                                                                    |                     | $;$ CODE XREF: sub_952F9E+C <sub>1p</sub> |  |
|   |                                   |                                                                                                    |                     |                                           |  |
|   |                                   | :eg000:0095112A ; FUNCTION CHUNK AT seg000:00951117 SIZE 00000006 BYTES<br>:eg000:0095112A ; FUNCTION CHUNK AT seg000:00951122 SIZE 00000008 BYTES |                     |                                           |  |
|   | :eg000:0095112A                   |                                                                                                    |                     |                                           |  |
|   | :eg000:0095112A                   | cal1                                                                                                    | decryptFunctionCode |                                           |  |
|   | eg000:0095112A                    |                                                                                                    |                     |                                           |  |
|   | seg000:0095112F                   | db 7Ch                                                                                                    |                     |                                           |  |
|   | seg000:00951130                   | db $\theta$ F1 $h$ ;                                                                                                    |                     |                                           |  |
|   | seg000:00951131                   | db 87h                                                                                                    |                     |                                           |  |
|   | eg000:00951132                    | $db$ $b$ $c$ 8 $h$ $t$ $t$                                                                                                    |                     |                                           |  |
| ٠ | seg <b>000:00</b> 951133          | db 10h                                                                                                    |                     |                                           |  |
|   | seg000:00951134                   | $db$ 90h; $\Box$                                                                                                    |                     |                                           |  |
| ٠ | seg000:00951135                   | dh ØF3h                                                                                                    |                     |                                           |  |
| ٠ | eg000:00951136                    | 25h : x<br>db                                                                                                    |                     |                                           |  |
|   | seg000:00951137                   | db ØFBh; v                                                                                                    |                     |                                           |  |
|   | eg000:00951138<br>seg000:00951139 | db 002h $\pm$<br>db 8Eh                                                                                                    |                     |                                           |  |
| ٠ | s <b>eg000:00</b> 95113A          | 16h<br>db                                                                                                    |                     |                                           |  |
|   | seg000:0095113B                   | db 0F3h                                                                                                    |                     |                                           |  |
|   | seg000:0095113C                   | db<br>3Dh                                                                                                    | $\mathbf{r} =$      |                                           |  |
| ٠ | seg000:0095113D                   | 20h<br>db                                                                                                    |                     |                                           |  |
| ٠ | seg000:0095113E                   | db                                                                                                    | $78h \div x$        |                                           |  |
|   | seg000:0095113F                   | db<br>62 <sub>h</sub>                                                                                                    | : b                 |                                           |  |
| ٠ | seg000:00951140                   | db<br>16h                                                                                                    |                     |                                           |  |
|   | seg000:009511                     | db 81h                                                                                                    |                     |                                           |  |
|   | :eq000:00951142                   | db                                                                                                    | $9Ch$ : $\alpha$    |                                           |  |

The Fobber-encrypted function sub\_95112A, starting with call to decryptFunctionCode.

We can see that function sub\_95112A starts with a call to what I renamed "decryptFunctionCode":

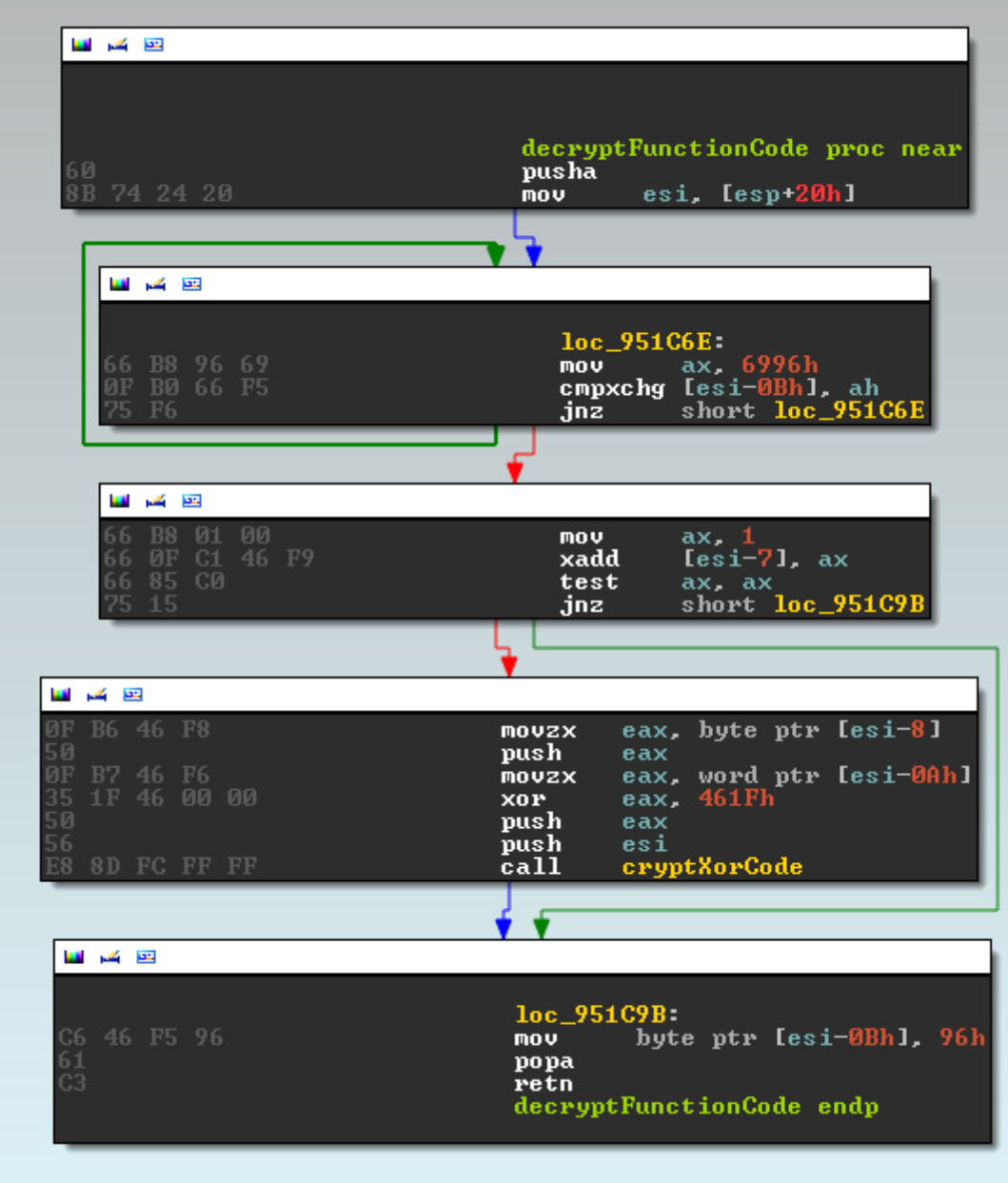

Fobber's on-demand decryption code for functions, revealing the parameter offsets neccessary for decryption.

This function does not make use of the stack, thus it is surrounded by a simple pushad/popad prologue/epilogue. We can see that some references are made relative to the return address (initially put into esi by copying from [esp+20h]):

- Field [esi-7] contains a flag indicating whether or not the function is already decrypted.
- Field [esi-8h] contains the single byte key for encryption, while
- field [esi-Ah] contains the length of the encrypted function, stored xor'ed with 0x461F.

The actual cryptXorCode takes those values as parameters and then loops over the

encrypted function body, xor'ing with the current key and then updating the key by rotating 3bit and adding 0x53.

| تقاربهم الانا                                   |                                                                                                    |
|-------------------------------------------------|----------------------------------------------------------------------------------------------------|
|                                                 | ; Attributes: bp-based frame                                                                         |
|                                                 | cryptXorCode proc near                                                                               |
|                                                 | arg_0= dword ptr<br>$_{\rm 8ch}^{\rm 8}$<br>$arg_4 = dword$ ptr<br>$arg_8 =$ dword ptr $10h$         |
| 55<br>89<br>E <sub>5</sub>                      | push<br>ebp<br>ebp, esp<br>nov.                                                                      |
| 51<br>8B<br>45 10<br>8B<br>55 08<br>8B<br>4D 0C | ecx.<br>push<br>eax, [ebp+arg_8]<br>mov<br>edx, [ebp+arg_0]<br>mov<br>ecx, [ebp+arg_4]<br><b>MOV</b> |
|                                                 |                                                                                                    |
| تقاربكم اللبا                                   |                                                                                                    |
|                                                 | $loc_951935:$                                                                                        |
| 02<br>30<br>C8 03<br>СØ                         | [edx], al<br><b>XOP</b><br>al, 3<br>ror.                                                             |
| 53<br>Й4<br>42                                  | al, 53h<br>add<br>inc.<br>edx                                                                        |
| F <sub>6</sub>                                  | loc_951935<br>loop                                                                                   |
|                                                 |                                                                                                    |
| دو کر س                                         |                                                                                                    |
| 59<br>C9<br>C2 0C 00                            | ecx<br>pop<br>leave<br><b>ØCh</b><br>retn<br>cryptXorCode endp                                       |
|                                                 |                                                                                                    |

Function for decrypting one function, given the neccessary parameters.

After decryption, our function makes a lot more sense and we can see the default function prologue (push ebp; mov ebp, esp) among other things.

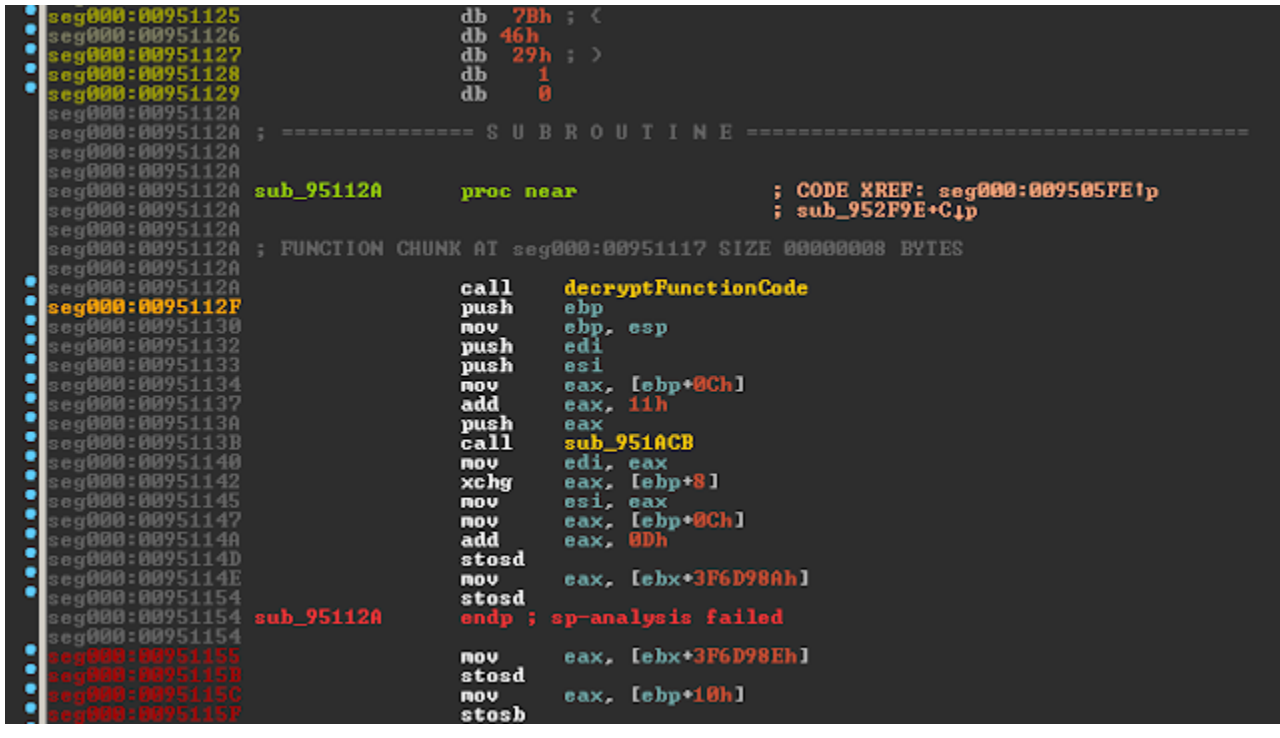

The decrypted equivalent of function sub\_95112A, revealing some "real" code.

Also note the parameters:

- 0x951125 key: 0x7B
- 0x951126 length: 0x4629^0x461F -> 0x36 bytes
- 0x951128 encryption flag: 0x01

So far so good. Now let's decrypt all of those functions automatically.

### **Decrypt All The Things**

First, we want to find our decryption function. For all Fobber samples I looked at, the regex r"\x60\x8B.\x24\x20\x66" was delivering unique results for locating the decryption function.

Next, we want to find all calls to this decryption function. For this we can use the regex r"\xE8" to find all potential "call rel\_offset" instructions.

Then we just need to do some address math and check if the call destination (calculated as: image base + call origin + relative call offset  $+ 5$ ) is equal to the address of our decryption function.

Should this be the case, we can extract the parameters as described above and decrypt the code.

We then only need to exchange the respective bytes in our binary with the decrypted bytes. In the following code I also set the decryption flag and fix the function ending with a "retn" (0xC3) instruction to ease IDA's job of identifying functions afterwards. Otherwise, rinse/repeat until all functions are decrypted.

Code:

```
#!/usr/bin/env python
import re
import struct
def decrypt(buf, key):
   decrypted = ""
   for char in buf:
     decrypted += chr(ord(char) \wedge key)
      # rotate 3 bits
      key = ((key >> 3) | (key << (8 - 3))) & 0xFF
     key = (key + 0x53) & 0xFF return decrypted
def replace bytes(buf, offset, bytes):
   return buf[:offset] + bytes + buf[offset + len(bytes):]
def decrypt_all(binary, image_base):
   # locate decryption function
  decrypt function offset = re.search(r"\x60\x8B.\x24\x20\x66", binary).start()
   # locate all calls to decryption function
  regex_call = r"xe8(?P<relcal">>rel|s. {4})"
  for match in re.finditer(regex_call, binary):
     call origin = match.start()packed call = binary[call_origin + 1:call_origin + 1 + 4]
     rel_call = struct.unpack("I", packed_call)[0]call destination = (image base + call origin + rel call + 5) & 0xFFFFFFFF
     if call destination == image base + decrypt function offset:
        # decrypt function and replace/fix
       decrypted flag = ord(binary[call origin - 0x2])if decrypted flag = = 0x0:
          key = ord(binary[call origin - 0x3])size = struct.unpack("H", binary[call_origin - 0x5:call_origin - 0x3])[0] ^ 0x461F
          buf = binary[call_origin + 0x5:call_origin + 0x5 + size]
          decrypted function = decrypt(buf, key)
          binary = replace bytes(binary, call origin + 0x5, decrypted function)
          binary = replace bytes(binary, call origin + len(decrypted function), "xC3")
```

```
 binary = replace_bytes(binary, call_origin - 0x2, "\x01")
 return binary
```
## [...]

#### IDA likes this this already better:

| Functions window<br>f         | □<br>Ð<br>×                 | 晒<br>IDA Yiew-A |
|-------------------------------|-----------------------------|-----------------|
| Function name                 | $\blacktriangle$<br>Segment |                 |
| sup sepese<br>┳               | segooo                      |                 |
| f<br>sub_950781               | seg000                      |                 |
| f<br>sub_9507F8               | seg000                      |                 |
| f<br>sub_950837               | seg000                      |                 |
| 7<br>sub_95089A               | seg000                      |                 |
| f<br>sub_9508D0               | seg000                      |                 |
| f<br>sub_950945               | seg000                      |                 |
| f<br>sub_950806               | seg000                      |                 |
| f<br>sub 950875               | seg000                      |                 |
| $\overline{f}$<br>sub_950DSA  | seg000                      |                 |
| 7<br>sub_950E0E               | seg000                      |                 |
| f<br>sub_95105C               | seg000                      |                 |
| f<br>sub_9510DB               | seg000                      |                 |
| f<br>sub 9510F7               | seq000                      |                 |
| f<br>sub_95112A<br>f          | seg000                      |                 |
| sub_951283                    | seg000                      |                 |
| f<br>postToDgaCnc             | seg000                      |                 |
| J<br>sub_951480<br>sub_9514B9 | seg000                      | rb<br>ı         |
| f<br>F                        | seg000                      | ı               |
| sub 9514E8<br>f               | seg000                      | ı               |
| sub_951507<br>f<br>sub_951515 | seg000                      |                 |
| f<br>sub_95153E               | seg000<br>seg000            |                 |
| 1<br>sub_951571               | seg000                      |                 |
| f<br>sub_951778               | seg000                      |                 |
| f<br>sub_951847               | seg000                      |                 |
| f<br>sub_9518B2               | seg000                      |                 |
| f<br>sub 951928               | seg000                      |                 |
| f<br>sub_95194B               | seg000                      |                 |
| J<br>encryptCode              | seg000                      |                 |
| J<br>sub_951ACB               | seg000                      |                 |
| f<br>sub_951AE2               | seg000                      |                 |
| f<br>sub 951818               | seq000                      |                 |
| f<br>decryptCode              | seg000                      |                 |
| f<br>sub_951CA7               | seg000                      |                 |
| f<br>sub_951CFD               | seg000                      |                 |
| J<br>sub_951E50               | seg000                      |                 |
| f<br>sub_951E64               | seg000                      |                 |
| f<br>sub_951EC8               | seg000                      |                 |
| f<br>sub_9524F1               | seg000                      |                 |
| f<br>sub_952589               | seg000                      |                 |
| f<br>cryptRc4                 | seg000                      |                 |
| sub_9526B0<br>1               | seg000                      |                 |
| sub_9526C7<br>F               | seg000                      |                 |
| $\blacksquare$                | $\blacktriangleright$       |                 |
| Line Et of 75                 |                             |                 |

IDA's view on a code-decrypted Fobber sample.

However, we are not quite done yet, as IDA still barfs on a couple of functions.

## **Conclusion**

After decrypting all functions, we can already start analyzing the sample effectively. But we are not quite done yet, and the [second post](http://byte-atlas.blogspot.com/2015/08/knowledge-fragment-fobber-inline-string.html) looks closer at the inline usage of encrypted strings.

sample used:

 md5: 49974f869f8f5d32620685bc1818c957 sha256: 93508580e84d3291f55a1f2cb15f27666238add9831fd20736a3c5e6a73a2cb4

[Repository with memdump + extraction code](https://bitbucket.org/byte_atlas/fobber_decryption)